## **Spickzettel Linux**

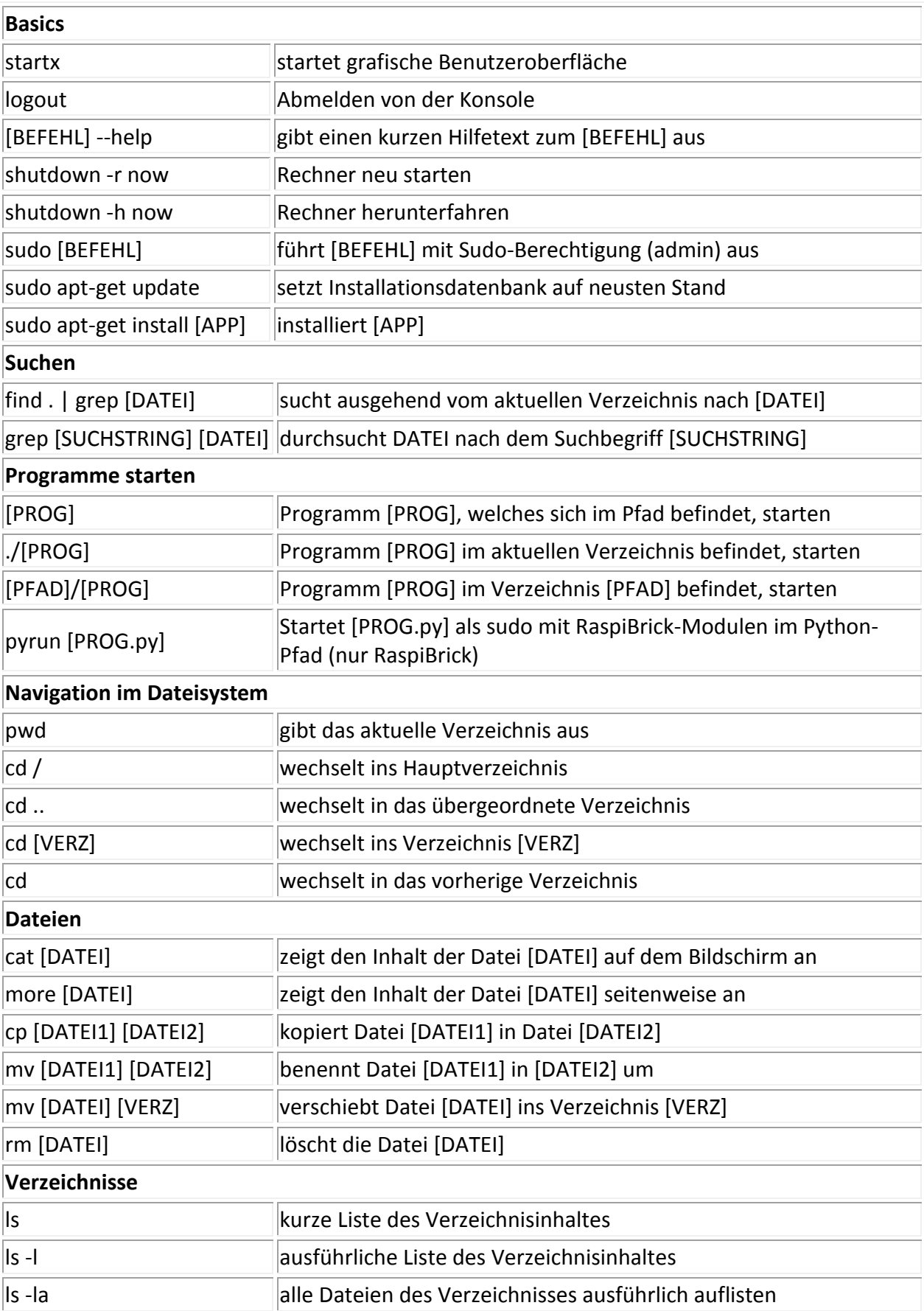

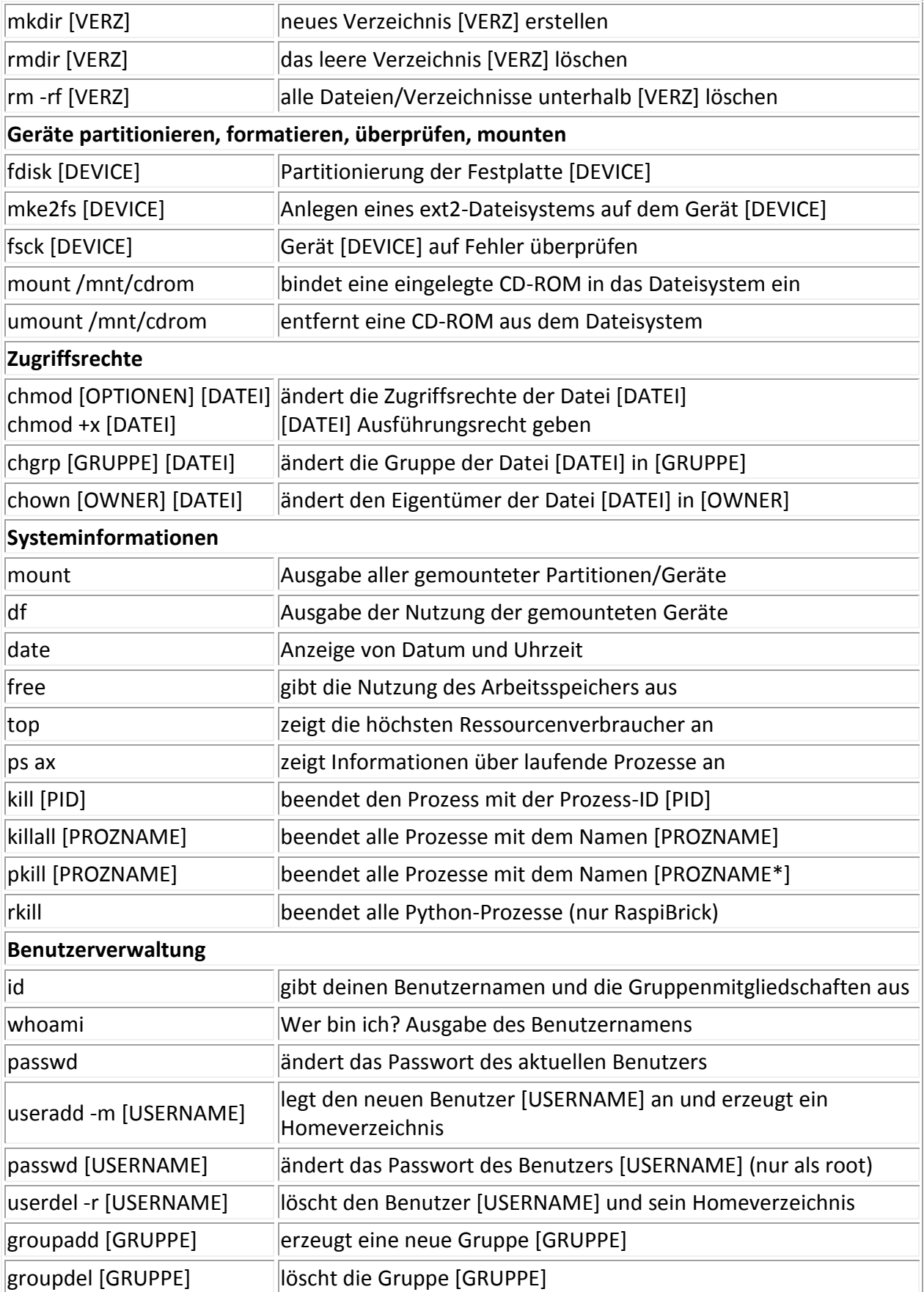